## Pozorně si přečtěte BEZPEČNOSTNÍ UPOZORNĚNÍ, tuto instalační příručku a uživatelskou příručku uloženou

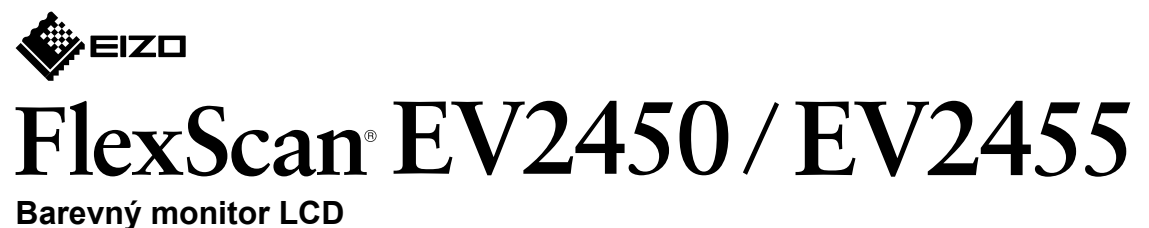

 **Důležité upozornění** na disku CD-ROM a seznamte se s bezpečným a efektivním použitím tohoto zařízení.

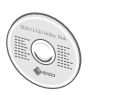

• Podrobné informace například o seřízená obrazovky nebo nastavení naleznete v uživatelské příručce na disku CD-ROM EIZO LCD Utility Disk.

**příručka Instalační**

## **1. Obsah balení**

### **Připojení 3. 2 1**  $\circ$   $\overline{(\cdots)}$  $\sqrt{2}$ **of Hillin - 1**6  $\sum$  $\overline{\bigoplus\limits_{\mathbb{N}^n}}$  $\Box$  $\mathbf{P}$ Homi  $\begin{array}{|c|} \hline \rule{0pt}{2ex} \rule{0pt}{2ex} \$ 宝(Homr **.konektorů těchto z jeden Použijte**  $MD-C87$   $PP200$  $Kabel HDMI^{\frac{1}{1}+2}$  $FD-C39$ (doplněk) (doplněk) Æ Ï <u>Fil</u>  $\ddot{\phantom{a}}$  $\circ$   $\overline{\text{}}$   $\overline{\text{}}$  $\blacksquare$  $\circ$   $\overline{$   $\overline{$   $\cdots}$   $\overline{ }$   $\bullet$   $\overline{ }$   $\circ$  $\Box$ **D-Sub DisplayPort HDMI DVI**

## 4. Nastavení úhlu a výšky

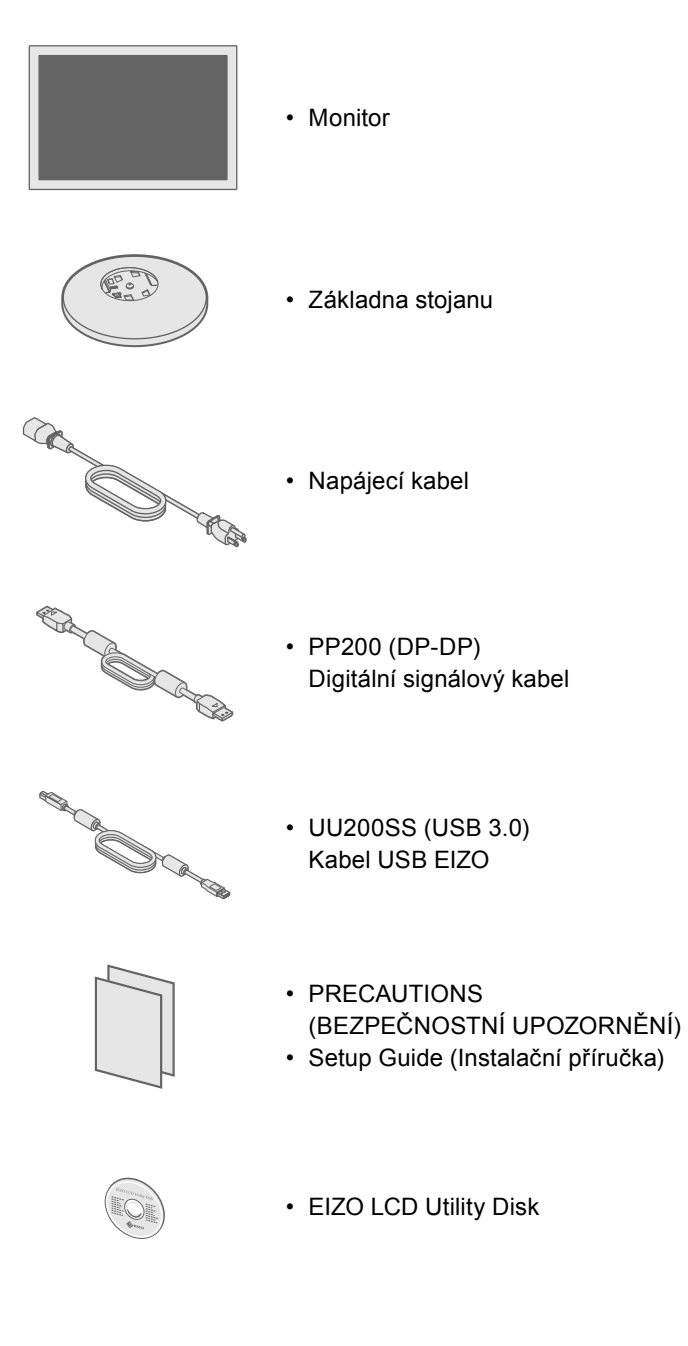

# **stojanu Sestava 2. 1** Vyjměte základnu<br>stojanu z obalu a stojanu z obalu a umístěte ji na stabilní rovný povrch. **2 3 4**

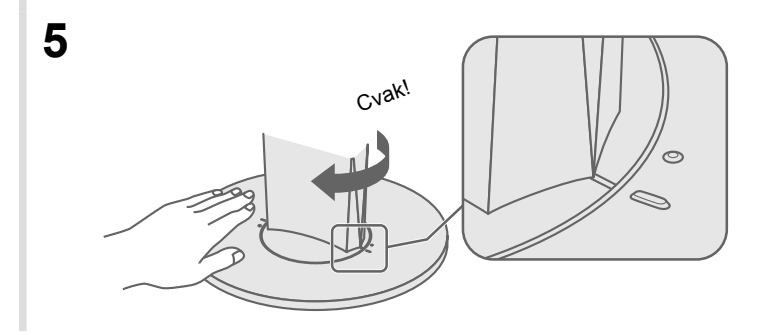

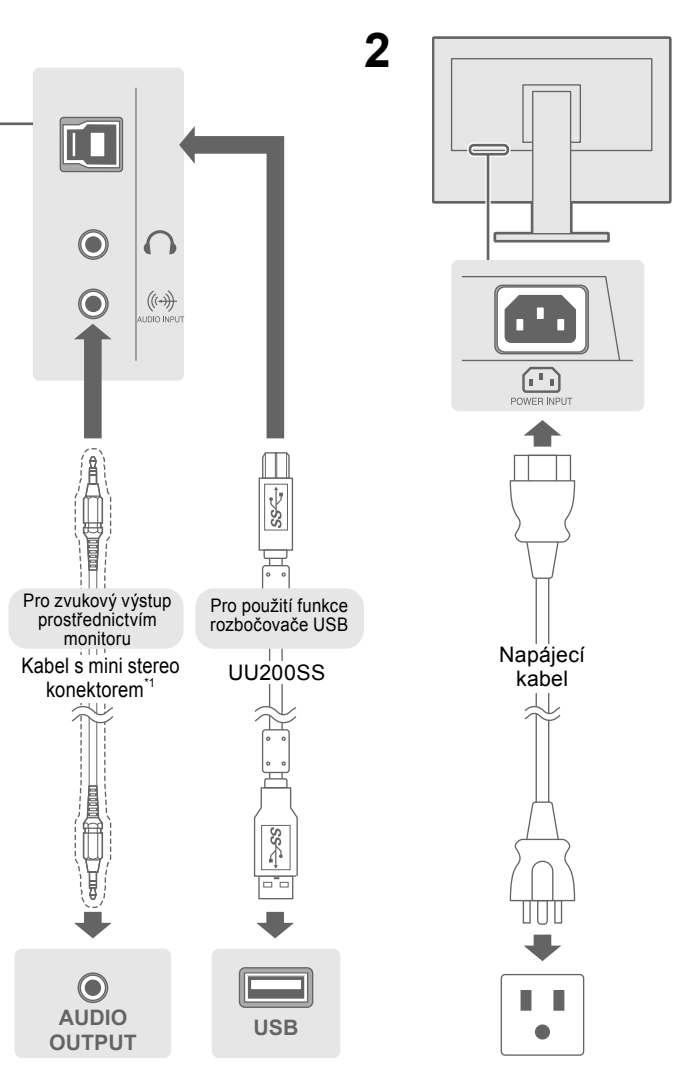

\*1 Komerčně dostupný produkt exercice v vysoké přenosové rychlosti.

#### Použití monitoru s displejem v orientaci na výšku

Posuňte obrazovku do nejvyšší polohy, nakloňte ji nahoru a poté otočte doleva nebo doprava o 90°.

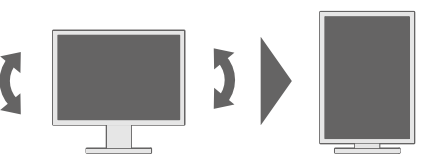

Poznámka · Je vyžadován grafický adaptér podporující zobrazení na výšku a příslušnou konfiguraci. Postupujte podle pokynů uživatelské příručky grafického adaptéru.

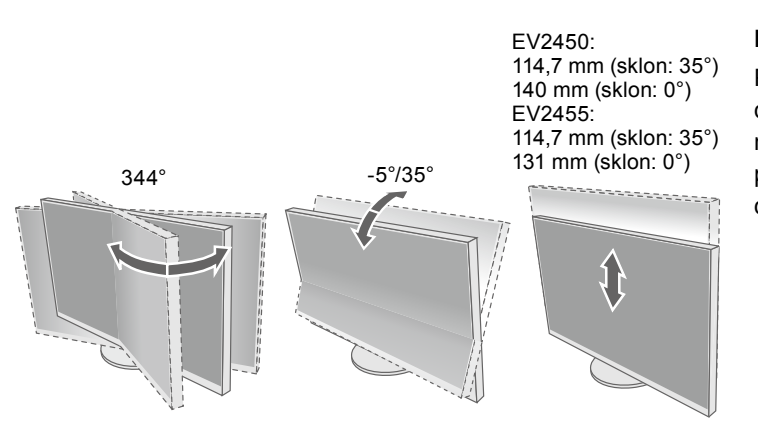

## **kabelů Uspořádání 5.**

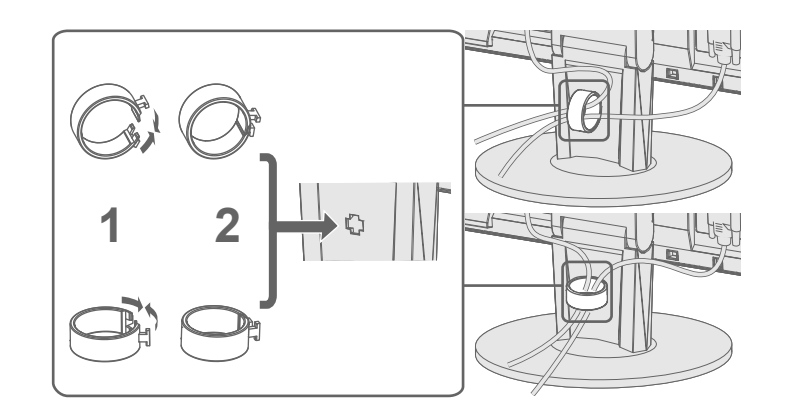

## **displeji na Zobrazení 6.**

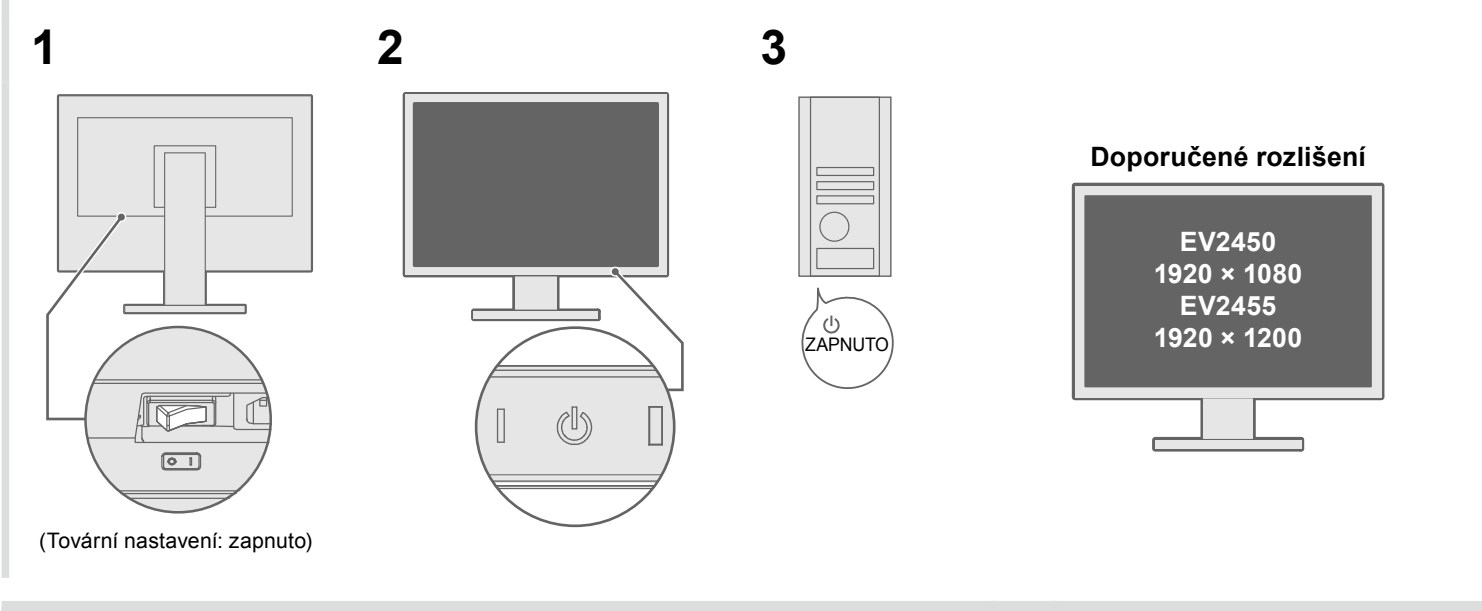

## **Jazyk 7.**

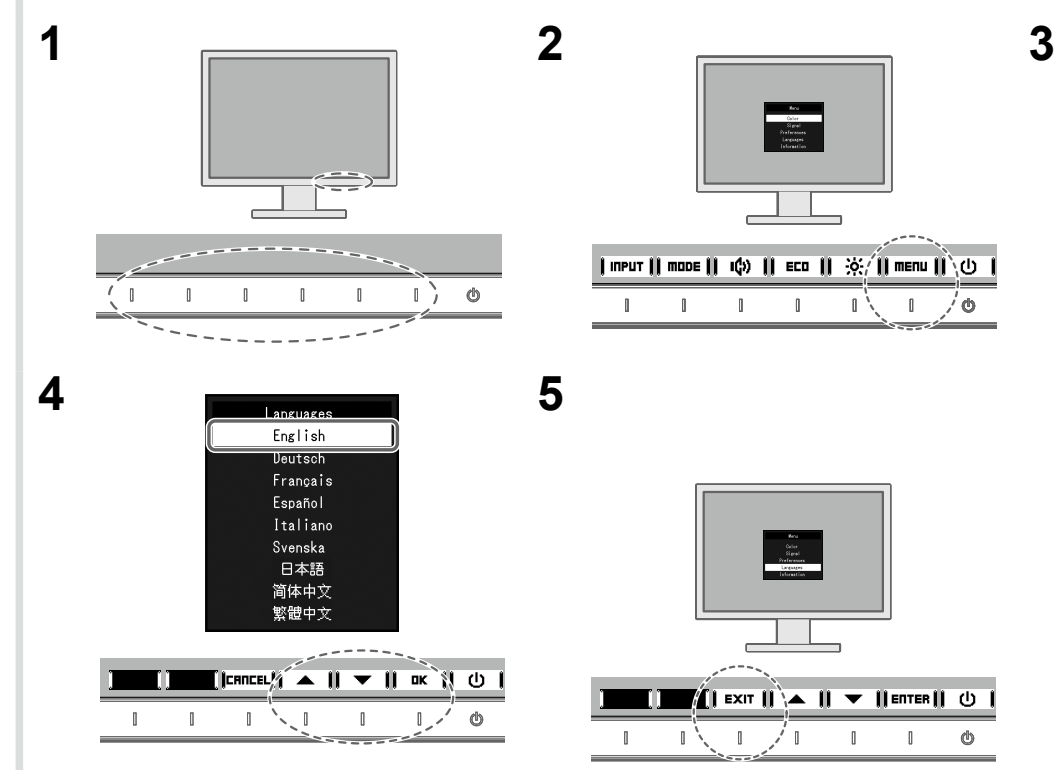

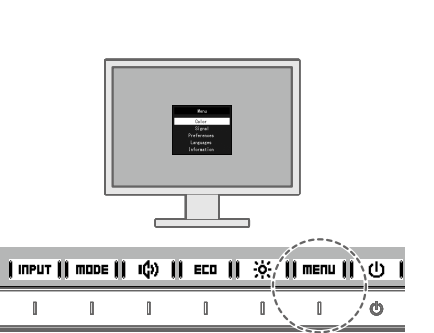

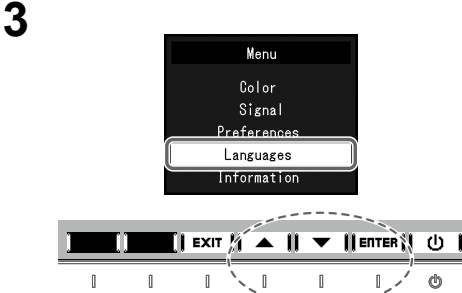

## ● Žádný obraz

Pokud se na monitoru neobieví obraz ani poté, co iste se problém pokusili odstranit podle doporucených pokynu, kontaktujte místního zástupce znacky FIZO

#### **řešení a příčina Možná Problémy**

la je správně připojen napájecí kabel. vypínač. .o ປ່. napájení a po několika minutách je opět zapněte. ng (Nastavení) zvyšte hodnoty položek "Brightness" (Jas), trast) nebo "Gain" (Zisk). ní signál. ebo stiskněte klávesu na klávesnici. očítač zapnutý. čítačů a grafických adaptérů není vstupní signál rozpoznán a taví z režimu úspory energie. Pokud se zobrazení neobjeví inete myší nebo stisknete klávesu na klávesnici, proveďte .up. Ten může problém vyřešit. ka  $\bigcup$  vypněte monitor. .stko zcela nalevo a současně tlačítko  $\bigcirc$  alespoň na 2 sekundy. bídka "Administrator Settings" (Nastavení správce). žku "Compatibility Mode" (Režim kompatibility). .<br>źku "On" (Zapnuto).  $\mathcal{E}$ ku "Apply" (Použít) a stiskněte tlačítko  $\Vert$  ENTER $\Vert$ . pčítač. .<br>problému k došlo probínaní DisplayPort došlo k problému. i, vypněte monitor a poté jej opět zapněte. Další informace vatelské příručce výstupního zařízení. e vstupní signál se nachází mimo určený rozsah. a konfigurace počítače vyhovuje požadavkům monitoru na kmitočet rozkladu. ítač. pro nastavení grafického adaptéru vyberte správné nastavení tupujte podle pokynů, které najdete v příručce ke grafickému

Copyright© 2014 EIZO Corporation All rights reserved.

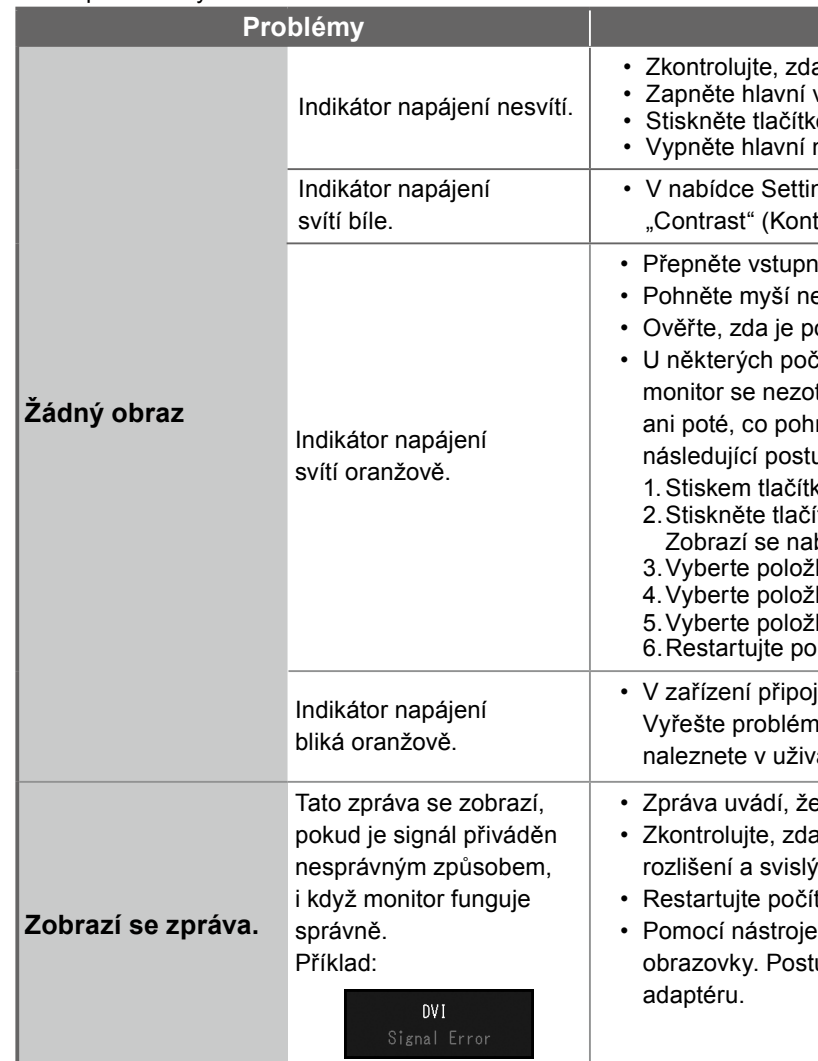

 $\mathbb{O}$ 

Pokud dojde k potížím po zobrazení obrazovky, postupujte podle pokynů v kapitole "Chapter 5 Troubleshooting" (Kapitola 5 Odstraňování potíží) Uživatelské příručky na disku CD-ROM.

 $\perp$  /  $\perp$ 

 $\blacksquare$ 

**All Second** 

 $\blacksquare$   $\blacksquare$   $\blacks$ 

 $\qquad \qquad \blacksquare$ 

 $\mathbb I$ 

 $\bullet$